# **QEMU support for Xtensa**

- Git tree (view):<http://jcmvbkbc.spb.ru/git/?p=dumb/qemu-xtensa.git;a=summary>
- Git tree (clone): git://jcmvbkbc.spb.ru/dumb/qemu-xtensa.git / <http://jcmvbkbc.spb.ru/dumb/qemu-xtensa.git>
- Toolchain build scripts (view): <http://jcmvbkbc.spb.ru/git/?p=dumb/xtensa-toolchain-build.git;a=summary>
- Toolchain build scripts (clone): git://jcmvbkbc.spb.ru/dumb/xtensa-toolchain-build.git / <http://jcmvbkbc.spb.ru/dumb/xtensa-toolchain-build.git>

## **Things to do**

- core/basic opcodes implementation;
	- $\circ$  [+] and/or/xor/neg/abs;
	- $\circ$  [+] shifts;
	- $\circ$  [+] add[x\*]/sub[x\*]/add.n/addi.n;
	- $\circ$  [+] call0, callx0, j, b\*;
	- $\circ$  [+] l32\*, s32\*;
	- $\circ$  [+] accurate SR write semantics;
- options
	- $\circ$  [+] windowed registers;
		- $[+]$  call\*/callx\*, retw, rotw, rfwo, rfwu;
		- $[+]$  accurate overflow triggering;
	- $\circ$  [+] loop option;
	- $\circ$  [+] extended L32R option;
	- $\circ$  [-] MAC16:
	- o [-] coprocessors;
		- [-] floating point;
		- [-] boolean registers/commands;
	- $\circ$  [+] memory protection;
		- $[+]$  no-MMU mode;
		- $[+]$  region protection (with/without translation);
		- $[+]$  MMU mode;
	- cache options;
		- [-] memory attributes;
		- [-] memory access timing;
	- [-] debug option;
	- exceptions;
		- $[+]$  debug (only external);
		- $\blacksquare$  [-] break;
		- $[+]$  window overflow/underflow;
		- $[+]$  user/kernel (invalid insn, privileged insn, alignment, division by 0,...);
		- $\blacksquare$  [+] relocatable vectors;
		- $[+]$  external interrupts;
		- $[+]$  timer interrupts;
			- [-] correct opcode timings?;
			- $\bullet$  [+] gemu timer to avoid busy looping in waiti;
- gdbserver;
	- $\circ$  [+] xml register map, read/write register;
	- $\circ$  [+] correct SR mapping;
	- $\circ$  [+] debug exception, single step mode;
	- $\circ$  [+] hw/sw breakpoints;
	- $\circ$  [+] gdbserver for different processor types;
- sample evaluation board;
	- $\circ$  [+] memory mapping, ELF loader;
	- $\circ$  [-] standard peripherals;
	- $\circ$  [+] dc232b;
- simulation quality;
	- $\circ$  [+] pass command line arguments to argc/argv SIMCALLs (DAN branch only);
	- $\circ$  [+] TB chaining;
- [+] external configuration (a-la xtensa overlay)?
- [-] automatic regression test suite;

### **Events**

- 2011.04.20: C++ 'hello world' is working in qemu (stdio, stdlib, simcalls, windowed registers, loops, ext l32r) (:
- 2011.04.26: multithreaded ThreadX application is working in qemu (timer interrupts)
- 2011.04.30: preparation for qemu mainline submission started
- 2011.05.04: first RFC patchset sent to qemu-devel <http://lists.nongnu.org/archive/html/qemu-devel/2011-05/msg00242.html>
- 2011.05.18: first PATCH patchset sent to qemu-devel <http://lists.nongnu.org/archive/html/qemu-devel/2011-05/msg01525.html>
- 2011.06.19: [linux boots](http://wiki.osll.ru/doku.php/etc:users:jcmvbkbc:xtensa-linux), issues on userspace application startup
- 2011.06.22: successfull userspace app startup in linux
- 2011.06.29: xtensa linux session on qemu-xtensa is available at ssh -p 3333 xtensa@jcmvbkbc.spb.ru with the following private key:

### -----BEGIN RSA PRIVATE KEY-----

```
MIIEpQIBAAKCAQEA2ycE9iuEtWoNOmyLsx5aiEAPDx//MJlmMrx6o6qAUTj+wivk
kaKQE1yCZMUa/B40BMUST9KffHqIcV9jxDFjagM/dfbdbTxeiiNEKyjBsrEidEoU
ytM5fkpHFyg1DmCvkXdoUAAzeVCy5ILh6ZhqpQpe68Pb8vQLdj9QmwcvOpS7d97q
OMbGadIRdgOdlVAYQ/Rju8D+k9yygFn/TwZlTiT/glEpk/D4dq+8D1UlFNvohUH4
3VY/gVJ0CuEQx1OwS+NTJLSz25Z2eTaNTEE4sqqAy2zlBe23Ef4vQo0mWvmBBIkA
x6dPBqKsQZCW6gGcsHk7fMw0K4H1RSOLRiAuQwIDAQABAoIBAQDZQ1m743DxmW37
2di1fwYpxbgoOoR33dxfuFOtJj+IRoTqYzF64DsNtszesjoKcLcJc4av9BOBCMlz
/CmgO4Zfd1DW1iK3RP5E3KmcUA+X49xQhZEPc1CwT1sjLg1Lb7ce885KYaimQMbZ
nJfzSdOQQzPPcKEBv8gNNr/msby0ySFZ06sQNpSzaboD0u7TdssYz22BDaZ0E+4C
VgOLgFHo9qEMO5PlTElRvRd0JjVRF5Mn9SExSxqWKFzlFMNRkk63Fd3j34St+Z6U
VFc5OAMEoJt8pPEFNwpbzK0CZyYhWi02US2A8d5aPgodb1WQ0H1JdgO3u9b5YsJN
hcGjtDwhAoGBAO5/ySbW59vfUkmwI/s5WL3KgfdkzIUGKdG3yPL3MpUgnrOPPcnT
xZi67BWCPS0ac4AlKjMJ0Px85XZQChjEh43CH3cglf9bzneTTC+liHq7GfvoQITd
TOZTHFu1z6SCgUtTnUwQFdXZHJDs0C21VENcS/N0XudXLy0nIBwWKwzHAoGBAOs7
zfBA2IOFim3OHNaMjMUYvtpo+QQNGSwQJrw91rEbyrCd/09rUD5YLddPRhwq1jYJ
qRDGN6gqANRiTkJsZyvQz81aEqlp3WmG4hPWitymhlpgQ4mFmZU88IMYaQ9Dh8Vp
Dv6kT6zraAzBKc5nezjKisDItVzieDbly4TWMX6lAoGAJshOzGsL3vwspGDpKPQF
```
Uy93/OO+Qi9jY3/wRFogNpHMXMSBNq2iJxjWRRUdn5T6jS798ri47CXfJmMTkT18 EXgsp7F70r96DoW8UM8pJ1P/gLAetbxKwfVn2h3xev3hyn75SCIhetnIRGTN4XDo F+ANVbRprlLGECCZnxeXvocCgYEAhLnfvvm3sK3+p2oul1gCbYtC1JV6O7DwTQ5n 7Lqvkort2K2tSrBwPF0gsGXIV0hMSX016YMOEFJy2WMGaTAlHnHZbjKuaOyUw2AZ 27un6kwDbqb2NHgvaidSRYXWcYhW6SoYDdHEKvtAYEH1RsLYofiWRaR5wIj/72nF ZZQ9pQkCgYEA7I004D9SvsVytaeN4RdmbpXYhontoYTorL343B/hAXYgGENKEfTK VfbweLGQ6Ga8K99YARbx2/3FOYqbGKUtUpgxVwhquyBtcUxq6+vr4riUP6M2Zw55 y3Cqme66+PO8Ka0NjjWxb+ksgO0hgcmEhlnz+3MWNODiacxHffH0ChM= -----END RSA PRIVATE KEY-----

- 2011.07.18: issue with gdb not able to read privileged SRs root-caused: <http://sourceware.org/ml/gdb/2011-07/msg00073.html>
- 2011.07.19: tensilica guys suggested the following solution for gdb:
- I guess you can just make sure you don't mark new registers as PRIVILEGED in ./gdb/xtensa-config.c

#### [qemu](http://wiki.osll.ru/doku.php/tag:qemu?do=showtag&tag=qemu)

From: <http://wiki.osll.ru/> - **Open Source & Linux Lab**

Permanent link: **<http://wiki.osll.ru/doku.php/etc:users:jcmvbkbc:qemu-target-xtensa?rev=1311524895>**

Last update: **2011/07/24 20:28**

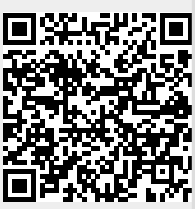